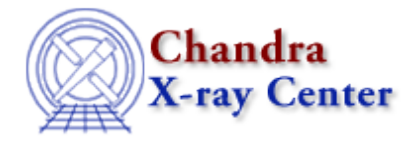

URL[: http://cxc.harvard.edu/ciao3.4/strcompress.tm.html](http://cxc.harvard.edu/ciao3.4/strcompress.tm.html) Last modified: December 2006

#### *AHELP for CIAO 3.4* **Strcompress** Context: slangrtl

*Jump to:* [Description](#page-0-0) [Example](#page-0-1) [See Also](#page-0-2)

## **Synopsis**

Remove excess whitespace characters from a string

## **Syntax**

String\_Type strcompress (String\_Type s, String\_Type white)

# <span id="page-0-0"></span>**Description**

The strcompress function compresses the string s by replacing a sequence of one or more characters from the set white by the first character of white. In addition, it also removes all leading and trailing characters from s that are part of white.

# <span id="page-0-1"></span>**Example**

The expression

strcompress (", ;apple, , cherry; , banana", ", ; "); returns the string "apple,cherry,banana".

# <span id="page-0-2"></span>**See Also**

*slangrtl*

strlow, strreplace, strtok, strtrans, strtrim, strtrim\_beg, strtrim\_end, strup

The Chandra X−Ray Center (CXC) is operated for NASA by the Smithsonian Astrophysical Observatory. 60 Garden Street, Cambridge, MA 02138 USA. Smithsonian Institution, Copyright © 1998−2006. All rights reserved.

URL: <http://cxc.harvard.edu/ciao3.4/strcompress.tm.html> Last modified: December 2006